## **Adobe Photoshop EXpress Crack X64 2022**

Installing Adobe PhotoShop is relatively easy and can be done in a few simple steps. First, go to Adobe's website and select the version of PhotoShop that you want to install. Once you have the download, open the file and follow the on-screen instructions. Once the installation is complete, you need to crack Adobe PhotoShop. To do this, you need to download a crack for the version of PhotoShop that you want to use. Once you have the crack, open the file and follow the instructions to apply the crack. After the crack is applied, you can start using Adobe PhotoShop. Be sure to back up your files since cracking software can be risky. With these simple steps, you can install and crack Adobe PhotoShop.

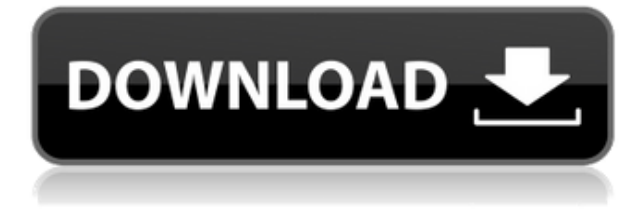

Lightroom is basically for purists, and in some senses that may be a good thing. Those who simply want to view, have edited and share pictures should just use the desktop version. Presets, the library of finished images, are used as startup images, so you get almost instantly the finished look for each image. That approach may have added some value for some types of images, but Lightroom has trouble with some types, and more importantly, hasn't accepted the shift to the cloud. The Lumetri color panel lets you share your color palette with friends or collaborate on a project by giving you real-time visual feedback. It also comes with significant automatic support for color sequencing and change. While Photoshop still has great support for color workflow, the issue is that you have to use them. That's why you'll often look to the other programs of the Adobe family for these types of controls. As with all tools, you have to learn it to use it, and basically just stick to your smart object selection if you want to edit one. Normally, you'd need to use a second option to isolate a particular layer, like using the Stroke Selection mode. With layered selections (such as the ones you use for video), you can add folders and remove them at will, and generally, you can add and subtract an unlimited number of layers at any time. It's probably the most flexible tool in the package. In addition to the new elements, there are also a few other updates to the user interface: the Appearance tab is now broken down into two separate tabs—Color and Effects. Style is now called Content-Aware Style, since it will now analyze your images and adjust other styles on top of them. And there are tool names, which is great if you are not familiar with Photoshop.

## **Adobe Photoshop EXpress Download Activation Key 64 Bits {{ latest updaTe }} 2022**

The numerous CD-ROM's of Photoshop cover all the application's features from the basic Starter Edition to the Ultimate Suite. You can also use Adobe ImageReady (AIR) to load and run.psd images in Adobe Creative Suite 6. The same image can be opened in Photoshop and sent back to AIR at the designer's discretion for editing or printing. So, what's the best version of Photoshop to use? That depends on many factors. For photographers who want to use the creative tools within Photoshop the best version to use is Photoshop CC (Creative Cloud) because it comes with all the latest tools such as advanced Lens Correction, layer masking, content-aware fill, and much more. What's the Best Photoshop? Our top pick is Photoshop CC (Creative Cloud) because of its incredible ease of use and the range of tools helping you create powerful visuals. What Is the Best Version of Photoshop for Beginners? The best version of Photoshop for beginners is Photoshop CC with Creative Cloud membership (CC), which gives you access to the latest tools and learning materials. This version of Photoshop is perfect for beginners, offering a beginner-friendly interface and lots of learning resources. What Is the Best Version of Photoshop for Beginners? The best version of Photoshop for beginners is Photoshop CC with Creative Cloud membership (CC), which gives you access to the latest tools and learning materials. This version of Photoshop is perfect for beginners, offering a beginner-friendly interface and lots of learning resources. e3d0a04c9c

## **Download Adobe Photoshop EXpressWith Licence Key PC/Windows 2023**

4.Photoshop toolkit add-ins let you add creative elements such as a knife, frame, flash, font, a physical button, a vinyl record, and more to an image. This toolkit can be used in Adobe pages, canvas, designs and other files. Using this toolkit and the design options made available, designers can create new items, edit elements of files, set the style, colours and other design options. 5.Photoshop templates save time by allowing users to quickly create or customize a saved document that contains important design details such as a logo, list of clients, notification alert, menu items, and more. With the templates, a designer can create multiple file formats, such as EPS, PSD, JPEG, TIFF and PDF, simultaneously. The templates can be used in applications like InDesign, Illustrator and Photoshop. 6.Texture Paint tool is a basic tool that can be used to add effects including texture, mould, metallic, and glow, to an object. It is required to design the image. The user can manually paint on the texture, and users can apply chocolate or fur to the textures. The basic tool is used to apply a special texture for a photo, hyperrealism, and the like. The user can add text, bevel and emboss effects to images. 7.Typography is an important selection and editing tool in Photoshop. It can help in creating new glyphs, choosing from the glyphs that are already available when the users begins to build a text style for symbols. Some of the new features include:

- Share for Review: A first for Photoshop, this new collaboration feature allows users to share and review large files directly within Photoshop without leaving the application.
- Progressive Layouts: Proportionally scale content across physical surfaces, including large displays and print, all with the same Photoshop file.
- Progressive Web Styles: Bring together your website design work, incorporating fast, fluid, lightweight website rendering using the Real-Time Web Font Rendering support from CSS Variables and HTML5 font-display: swap.
- Brush: Create and edit brushes in the Brushes panel.
- Smart Brush Select: When you select a Brush tool, intuitively visualize the brush angle and stroke type you want.
- Define Image Width and Height: Improved handling of aspect ratio image dimensions including wrapping and resizing, allowing you to achieve a variety of desired effects.
- Custom Image Zoom: With custom zoom levels you can make Photoshop scalable by specific objects.
- New Photoshop Browser Extension: Easily share your files and manage the state of your Photoshop files and workflows, right from the browser.
- Experimental SVG 1.1 support in the Web Panel and Browser Panel: Easily create and share SVG files via the Web Panel or Browser Panel.
- Premium Instant Export: Export interactive drawings on the go, directly to a web browser, without having to save a file locally.
- Instant Save: Any time you save, Photoshop automatically saves the file, providing instant time to apply any changes, undo past edits, and experiment before saving.
- New Tools for Tools: Introducing a new set of essential new tools in Photoshop's library, including new smart guides that help you efficiently create guides from edges in a nondestructive way.
- Omni-directional Virtual Reality in Photoshop: Virtually pan and scroll in the 3D world in Photoshop using the new omni-directional virtual reality (VR) feature.
- Delete and Fill Tool with One Button: Easily blend images in one click by making use of a oneclick deletion of the pixels in an area and a flexible fill replacement tool.
- PDF Export: After replacing or deleting an object in an image using the one click fill, export to page PDF for web viewing, print, or other uses with a single click.

.AI: Intelligent Assistance for Photoshop: Adobe Sensei AI integrates machine learning into Photoshop so users can apply AI to real-world creative problems.

photoshop actions dispersion free download 10000+ photoshop actions (free download) 1 click photoshop actions free download 10 passport size photo actions photoshop download 12 passport size photo actions photoshop download creative photoshop actions free download photoshop color correction actions free download caricature maker - photoshop action free download cinematic photoshop actions free download photoshop cc actions free download

Photoshop has been a great success for Adobe. In the early days, most of the users were graphic designers. With each new release, Photoshop has become bigger and better. It is in high demand among graphic designers and photographers. How to upgrade depends on your needs. Adobe Photoshop CS6 can be accessed online or you can download this software to your own computer. If your purpose is to create a logo, stamp, or other kinds of graphics, then you need to use Photoshop. You can select the templates, layer styles, and preset effects that you are looking for. Also, the separate tools like color, photo, and special effects that individuals use to develop images are on a separate tab as well. Photoshop has been an industry leader for many years in the design and photography industry. A simple version of Photoshop was usable at higher resolutions. The older versions of Photoshop could only open images of a certain size. The most recent versions such as CS6 can open images of different sizes. You can convert images into the newer BMP format as well as other file formats for editing, using the built in converters available. This feature of Photoshop is very useful for tackling huge or medium sized images. You can also resize images as well. Photoshop CS6 includes a variety of filters, software and layers. The interface is quite clean and user-friendly. There are two menu bars, the left side one contains all the categories of filters, adjustments, strokes or is the favorite options. This menu has lots of categories and sub-categories. The right side is your shortcuts and workspace tool. Most of the tools for working with images such as pixel techniques, brush and capture tools, channel and area selection tools, text tools, layers, and a variety of other functions make up the right tool. The left tool has the overall editing tools such as retouching, adjustment, and effects. This is the most heavily used toolbar. It has most of the tools for a professional image editing application.

You can easily fix every problem with the help of this fix tool. The advanced tools of the fix tool are used for the crafting artists to mend the artifacts of their images and remove all the defect criticism from the pictures. You can improve the image quality with the help of this tool. When it comes to image editing, Photoshop is unavoidable. Photoshop is the most powerful, advanced, and trusted image editing tool. The software has advanced tools and functions for editing, retouching, correcting hue, saturation, color correction, desaturating, isolating in the range, red eye, and so many other editing tools. Sometimes it is not enough to just have less editing tools, it is a must to have the right editing tools. With the help of the right, powerful editing tools, you can edit the images in any way as you like. Photographers want to edit their pictures in a professional way for their orders. The Masking is a highly efficient tool for the users to do any type of editing and retouching on the images. With the help of the automated mask its repairing and retouching is made easier. The interface of the tool is simple and effortless for single users. Unfortunately, it is not possible for the two single people to work simultaneously with the same image. The filter is one of the amazing aspects of the Photoshop. It is one of the helpful and highly expedient editing tools for the designers

and the developers. It is considered as a powerful tool for the designers to manipulate and edit the images according to their needs and style. The filter tool is helpful for the professionals in improving the color of an image.

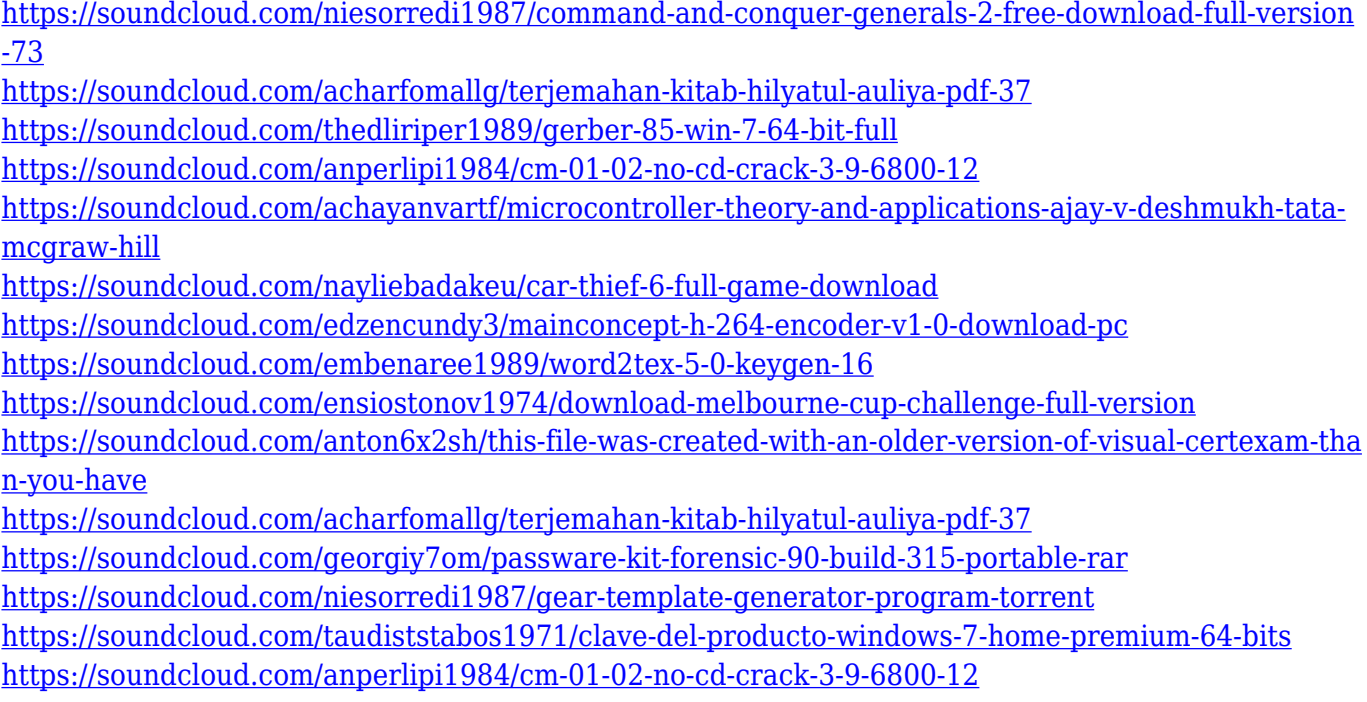

Adobe Photoshop: A Complete Course and Compendium of Features is your guide to creating, editing, and enhancing images and designs in Adobe Photoshop. Whether you're retouching a photograph, making a simulated chalk drawing, or creating a composite photo with a 3D drawing, Photoshop is the tool for you—and this book will teach you what you need to know. In addition to Adobe's Test Drive website, the new features will be available on the Adobe Labs website, as new features are released to the Labs Test Drive Program. New features in the BETA Program will not necessarily be shared to the Labs Test Drive program. Adobe's flagship photo editing software, Adobe Photoshop, is the most popular tool on the market, but Photoshop alternatives can offer similar or superior photo editing features. There are plenty of excellent alternatives, from free trial platforms such as Pixlr and PicMonkey to paid options such as GIMP, which is available across multiple platforms including Windows, Mac, and Linux. Adobe's Photoshop is well-known for its rich features, and there are a number of other photo editing applications that can give you similar results if you're willing to pay a little more or invest the time to master them. As the name suggests, Adobe Acrobat Adobe CS6 Extended means that Acrobat is bundled together with Photoshop. It can be used as a standalone app to view PDFs which have been made with Adobe products such as Photoshop, Illustrator, InDesign, and Dreamweaver. The other benefit is that the PDF files can be read with Acrobat Reader. This feature is extremely useful for large documents that need to be emailed or posted to a web server. It also comes in handy when you need to fill in forms made with Adobe programs.

<https://worldpronet.site/wp-content/uploads/2023/01/benche.pdf>

<https://bodhirajabs.com/adobe-photoshop-cs3-free-download-with-crack-full-version-high-quality/> <https://www.pinio.eu/wp-content/uploads//2023/01/shisafy.pdf>

[https://mindfullymending.com/wp-content/uploads/2023/01/Photoshop-2021-Version-2201-Activation-](https://mindfullymending.com/wp-content/uploads/2023/01/Photoshop-2021-Version-2201-Activation-Code-Torrent-Activation-Code-Hot-2022.pdf)[Code-Torrent-Activation-Code-Hot-2022.pdf](https://mindfullymending.com/wp-content/uploads/2023/01/Photoshop-2021-Version-2201-Activation-Code-Torrent-Activation-Code-Hot-2022.pdf)

<http://psychomotorsports.com/?p=100015>

<https://gotweapons.com/advert/urdu-calligraphy-fonts-free-download-for-photoshop-best/>

[https://xamabu.net/wp-content/uploads/2023/01/Photoshop-2020-With-Registration-Code-For-PC-64-](https://xamabu.net/wp-content/uploads/2023/01/Photoshop-2020-With-Registration-Code-For-PC-64-Bits-2022.pdf) [Bits-2022.pdf](https://xamabu.net/wp-content/uploads/2023/01/Photoshop-2020-With-Registration-Code-For-PC-64-Bits-2022.pdf)

<https://seecurrents.com/wp-content/uploads/2023/01/jaysrafe.pdf>

<https://lannews.net/advert/photoshop-new-gradient-download-best/>

<https://www.zper.it/wp-content/uploads/2023/01/olwdev.pdf>

<http://www.rueami.com/wp-content/uploads/2023/01/dorqua.pdf>

<https://induboton.com/wp-content/uploads/2023/01/chadrayk.pdf>

<https://pieseutilajeagricole.com/wp-content/uploads/2023/01/makbib.pdf>

[https://ready2reading.com/wp-content/uploads/2023/01/Download-free-Photoshop-2021-Version-223](https://ready2reading.com/wp-content/uploads/2023/01/Download-free-Photoshop-2021-Version-2231-Keygen-For-LifeTime-2022.pdf) [1-Keygen-For-LifeTime-2022.pdf](https://ready2reading.com/wp-content/uploads/2023/01/Download-free-Photoshop-2021-Version-2231-Keygen-For-LifeTime-2022.pdf)

<http://tutmagazine.net/photoshop-2021-version-22-5-download-activator-lifetime-patch-2023/>

[http://apartmentsforcheap.org/wp-content/uploads/2023/01/Photoshop-Download-And-Install-Helpx-](http://apartmentsforcheap.org/wp-content/uploads/2023/01/Photoshop-Download-And-Install-Helpx-WORK.pdf)[WORK.pdf](http://apartmentsforcheap.org/wp-content/uploads/2023/01/Photoshop-Download-And-Install-Helpx-WORK.pdf)

[https://gretchenscannon.com/2023/01/02/adobe-photoshop-cc-2015-download-free-activation-code-wi](https://gretchenscannon.com/2023/01/02/adobe-photoshop-cc-2015-download-free-activation-code-win-mac-3264bit-latest-version-2022/) [n-mac-3264bit-latest-version-2022/](https://gretchenscannon.com/2023/01/02/adobe-photoshop-cc-2015-download-free-activation-code-win-mac-3264bit-latest-version-2022/)

<https://canpatlar.com/wp-content/uploads/2023/01/leonlyn.pdf>

<https://www.sendawin.com/wp-content/uploads/2023/01/dargari.pdf>

<https://www.alnut.com/photoshop-2020-download-free-with-keygen-x64-2022/>

<https://www.holidaysincornwall.com/wp-content/uploads/2023/01/lyndjul.pdf>

<http://periodistasagroalimentarios.org/advert/free-photoshop-cs3-download-best/>

[https://arlingtonliquorpackagestore.com/photoshop-2021-version-22-product-key-full-patch-with-seri](https://arlingtonliquorpackagestore.com/photoshop-2021-version-22-product-key-full-patch-with-serial-key-x64-latest-version-2022/) [al-key-x64-latest-version-2022/](https://arlingtonliquorpackagestore.com/photoshop-2021-version-22-product-key-full-patch-with-serial-key-x64-latest-version-2022/)

<http://plantsacademy.com/wp-content/uploads/2023/01/multspe.pdf>

<http://heritagehome.ca/advert/download-photoshop-cs5-setup-for-pc-hot/>

[https://thecryptobee.com/wp-content/uploads/2023/01/Fog-Brush-Download-For-Photoshop-BETTER.](https://thecryptobee.com/wp-content/uploads/2023/01/Fog-Brush-Download-For-Photoshop-BETTER.pdf) [pdf](https://thecryptobee.com/wp-content/uploads/2023/01/Fog-Brush-Download-For-Photoshop-BETTER.pdf)

<http://GeneralFitnessCenter.com/?p=4645>

[https://www.bridgeextra.com/wp-content/uploads/2023/01/Download-Adobe-Photoshop-CC-2015-Ver](https://www.bridgeextra.com/wp-content/uploads/2023/01/Download-Adobe-Photoshop-CC-2015-Version-16-With-License-Code-64-Bits-2022.pdf) [sion-16-With-License-Code-64-Bits-2022.pdf](https://www.bridgeextra.com/wp-content/uploads/2023/01/Download-Adobe-Photoshop-CC-2015-Version-16-With-License-Code-64-Bits-2022.pdf)

<http://www.giffa.ru/who/adobe-photoshop-2020-version-21-activation-key-x32-64-2023/>

<http://moonreaderman.com/adobe-photoshop-cs3-classroom-in-a-book-pdf-free-download-exclusive/> <https://www.unitedartistsofdetroit.org/wp-content/uploads/2023/01/valequi.pdf>

[https://pelangideco.com/wp-content/uploads/2023/01/Photoshop-2022-Version-232-Full-Version-Mac](https://pelangideco.com/wp-content/uploads/2023/01/Photoshop-2022-Version-232-Full-Version-MacWin-2023.pdf) [Win-2023.pdf](https://pelangideco.com/wp-content/uploads/2023/01/Photoshop-2022-Version-232-Full-Version-MacWin-2023.pdf)

<https://cleverfashionmedia.com/advert/oil-paint-filter-photoshop-cs6-download-top/>

<https://factspt.org/wp-content/uploads/2023/01/fiobeth.pdf>

<https://clickasma.ir/download-keygen-photoshop-cs4-new/>

<https://indiebonusstage.com/wp-content/uploads/2023/01/omahial.pdf>

<https://xpatria.org/wp-content/uploads/2023/01/foremelv.pdf>

Apart from the new features, there is also a lot of information regarding the older versions of Photoshop, from the beginning to CS, up to the latest version. There are cases and exemples of the results when some of the things are done, and the different tips to be remembered while working with Photoshop. With the information of a novice, you will get a quick start on how to use Photoshop and the different tools. Apart from the new features, the book has a lot of tips for introducing a novice to Photoshop. The tips are about working and touching up images, changing color levels, removing unwanted objects from the images, correcting images, and creating new layers to combine different images. The newbies can learn to work and touch up the images as the expert photographers do. The book is also about working with images, even with portrait or landscape pictures. There are a lot of features of the camera photos. Starting from the perspective of camera settings, to highlights, shadows, color balance, brightness and exposure, autofocus, and more about it. There are tips on how could you get the most out of your camera. Whether you are a beginner or a professional, you can have the best experience with Photoshop. This book will guide you to all the things, even if you are a newbie in Photoshop. There are a lot of practice examples and exemples to help you work through the softwares. The book will make you familiar with the keyboard shortcuts of Photoshop. You will be able to work faster and easier and produce top-quality results more quickly. You will learn about a number of Photoshop's powerful features and tools, which will open your eyes to all the possibilities of this excellent image-editing software.